### INTRODUCTION TO SMT

Copyright: Peter Müller, ETH Zürich

(slides developed in cooperation with Christoph Matheja)

### Last week

- Introduction to SAT
- DNF, CNF, Tseitin's algorithm
- minisat demo
- Examples of problems that can be encoded as SAT

### This week: foundations of Dafny

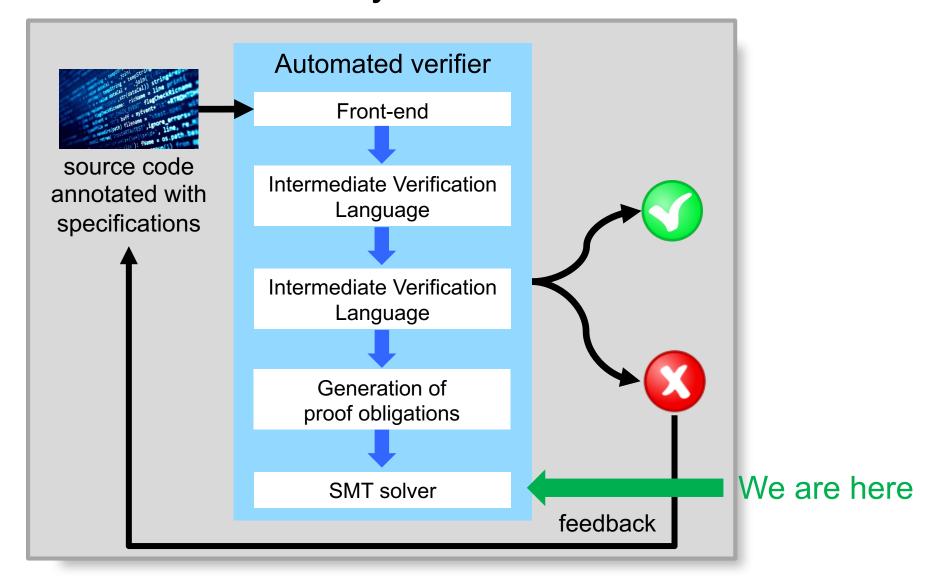

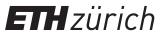

## Automating program verification

Main steps of a tool for automatically verifying  $\models \{A\} S \{B\}$ 

1. Compute *weakest preconditions* for B under S: *wp* [S] (B)

2. Decide  $A \Rightarrow wp [S](B) \rightarrow We employ an SMT solver$ 

### SMT solvers

- 1. Propositional logic and satisfiability solvers
- 2. Using Z3 as a SAT solver
- 3. First-order logic and SMT solvers
- 4. Using Z3 as an SMT solver

### Propositional logic

### Syntax of propositional logic taken from a set Var of variables $\mathsf{F} ::= x | \mathsf{true} | \mathsf{false} | \neg \mathsf{F} | \mathsf{F} \wedge \mathsf{F} | \mathsf{F} \vee \mathsf{F} | \mathsf{F} \Rightarrow \mathsf{F} | \mathsf{F} \Leftrightarrow \mathsf{F} | \mathsf{A} \vee \mathsf{B} ::= \neg (\neg \mathsf{A} \wedge \neg \mathsf{B}) \qquad \mathsf{A} \Rightarrow \mathsf{B} ::= \neg \mathsf{A} \vee \mathsf{B}$ binds stronger

Syntactic sugar:

$$\begin{array}{lll} \texttt{false} & ::= & x \land \neg x & \texttt{true} & ::= & \neg \texttt{false} \\ \textbf{A} \lor \textbf{B} & ::= & \neg (\neg \textbf{A} \land \neg \textbf{B}) & \textbf{A} \Rightarrow \textbf{B} & ::= & \neg \textbf{A} \lor \textbf{B} \\ \textbf{A} \Leftrightarrow \textbf{B} & ::= & (\textbf{A} \Rightarrow \textbf{B}) \land (\textbf{B} \Rightarrow \textbf{A}) \end{array}$$

Interpretation:  $\mu$ : Var  $\rightarrow$  { true, false }

 $\mu$  is a model of **F** iff  $\mu$  satisfies **F** 

$$\begin{array}{lll} \textbf{Satisfaction relation} &\models \\ \mu \models x & \text{iff} & \mu(x) = \texttt{true} \\ \mu \models \neg \textbf{A} & \text{iff} & \mu \not\models \textbf{A} \\ \mu \models \textbf{A} \land \textbf{B} & \text{iff} & \mu \models \textbf{A} \text{ and } \mu \models \textbf{B} \end{array}$$

$$\mu = [x = \mathtt{false}, y = \mathtt{true}]$$

$$\mu \models x \land (x \Rightarrow y) \Rightarrow y$$

$$\mu \not\models x \land (x \Rightarrow y) \Leftrightarrow y$$

$$\mu \models x \land (x \Rightarrow y) \Leftrightarrow x \land y$$

# Satisfiability and validity

F is satisfiable iff F has some model

$$(x \Rightarrow y) \Rightarrow y$$

• F is unsatisfiable iff F has no model

$$x \land \neg y \land (x \Rightarrow y)$$

F is valid iff every interpretation is a model of F
 (¬F is unsatisfiable)

$$x \land (x \Rightarrow y) \Rightarrow y$$

F is not valid

iff some interpretation is not a model of **F** (¬**F** is satisfiable)

$$x \land (x \Rightarrow y) \Leftrightarrow y$$

## The satisfiability problem

- A formula is satisfiable if it has a model
- Satisfiability (SAT) problem:
   Given a propositional logic formula,
   decide whether it is satisfiable
- If yes, ideally also provide a witness

$$(x_1 \lor x_2 \lor \neg x_3)$$

$$\land (x_5 \lor \neg x_2)$$

$$\land (\neg x_1 \lor \neg x_3 \lor x_4 \lor \neg x_5)$$

$$\mu = [x_1 = \mathsf{true}, x_2 = \mathsf{true},$$
 $x_3 = \mathsf{true}, x_4 = \mathsf{true}, x_5 = \mathsf{true}]$ 

### Complexity of SAT

- For formulas in conjunctive normal form (CNF), SAT is the classical NP-complete problem
- $\bigwedge_i \bigvee_j C_{i,j}$  where  $C_{i,j} \in \{x_{i,j}, \neg x_{i,j}\}$

- Many difficult problems can be efficiently encoded
- Every known algorithm is exponential in the formula's size
- Modern SAT solvers are extremely efficient in practice
  - Scale to formulas with millions of variables
  - May still perform poorly on certain formulas

### Exercise: placement of wedding guests

Model the following problem as a SAT problem:

Consider three chairs in a row: left, middle, right. Can we assign chairs to Alice, Bob, and Charlie such that:

- Alice does not sit next to Charlie,
- Alice does not sit on the leftmost chair, and
- Bob does not sit to the right of Charlie?

# Solution: placement of wedding guests

- Model assignment via nine boolean variables  $x_{p,c}$ : "person p sits in chair c"
- Alice does not sit next to Charlie

$$(x_{A,l} \lor x_{A,r} \Rightarrow \neg x_{C,m}) \land (x_{A,m} \Rightarrow \neg x_{C,l} \land \neg x_{C,r})$$

Alice does not sit on the leftmost chair

$$\neg x_{A.l}$$

Bob does not sit to the right of Charlie

$$(x_{C,l} \Rightarrow \neg x_{B,m}) \land (x_{C,m} \Rightarrow \neg x_{B,r})$$

Each person gets a chair

$$\bigwedge_{1 \le p \le 3} \bigvee_{1 \le c \le 3} x_{p,c}$$

Every person gets at most one chair

$$\bigwedge_{1 \le p \le 3} \bigwedge_{1 \le c, d \le 3, c \ne d} (\neg x_{p,c} \lor \neg x_{p,d})$$

Every chair gets at most one person

$$\bigwedge_{1 \le p, q \le 3, p \ne q} \bigwedge_{1 \le c \le 3} (\neg x_{p,c} \lor \neg x_{q,c})$$

### SMT solvers

- 1. Propositional logic and satisfiability solvers
- 2. Using Z3 as a SAT solver
- 3. First-order logic and SMT solvers
- 4. Using Z3 as an SMT solver

## Using a SAT solver

Is F satisfiable?

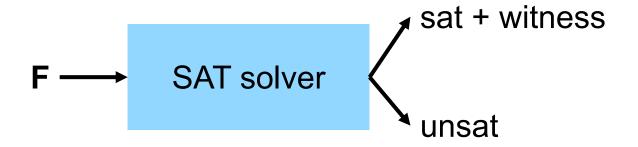

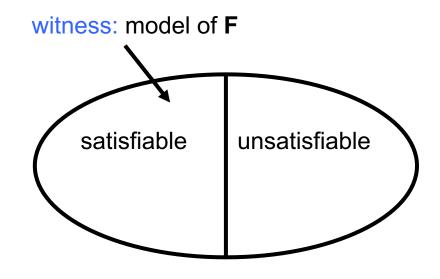

■ Is F valid?

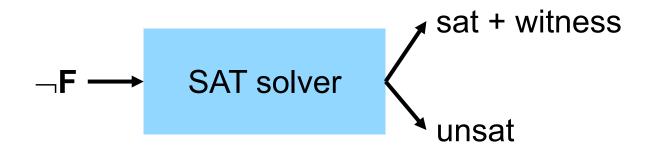

witness (counterexample): interpretation that is not a model of **F** 

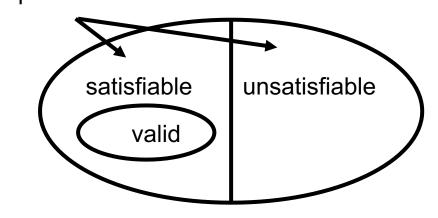

# The Z3 Satisfiability Modulo Theories solver

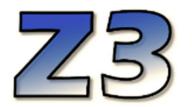

- Developed by Microsoft (under MIT license)
- Building block of many verification tools including Viper
- Various input formats and APIs
  - Z3, SMTLIB-2, C, C++, Python, Java, OCaml, ...
- For now: Use Z3 as a SAT solver
- Tutorial: https://ericpony.github.io/z3py-tutorial/guide-examples.htm

### A first example in Z3

```
from z3 import *
# declare variables
x = Bool('x')
y = Bool('y')
# define formula: x \Rightarrow y
F = Implies(x, y)
# print the formula
print(F)
# find a model for F
solve(F)
# find a counterexample for F
solve(Not(F))
```

**F** is satisfiable, this is a model

```
Implies(x, y)
[y = False, x = False]
[y = False, x = True]
```

**F** is not valid, this is a counterexample

### A valid formula example in Z3

```
from z3 import *
# declare variables
x = Bool('x')
y = Bool('y')
# define formula: \neg(x \land y) \Leftrightarrow \neg x \lor \neg y
F = Not(And(x, y)) == Or(Not(x), Not(y))
# print the formula
print(F)
# find a model for F
solve(F)
# find a counterexample for F
solve(Not(F))
```

**F** is satisfiable, all interpretations are models

```
Not(And(x, y)) == Or(Not(x), Not(y))
[]
no solution
```

**F** is valid, no interpretation is a counterexample

### A more complex example in Z3

```
from z3 import *
# declare multiple variables
x, y = Bools('x y')
# create a solver instance
s = Solver()
# add conjuncts
s.add( Implies(x, y) )
s.add( Implies(y, x) )
# check satisfiability
print( s.check() )
print( s.model() )
s.add(x)
s.add( Not(y) )
# check satisfiability
print( s.check() )
```

The first two conjuncts are satisfiable, we get a model

```
sat
[y = False, x = False]
unsat
```

All four conjuncts together are unsatifiable

## Exercise: placement of wedding guests in Z3

Encode the placement of wedding guests in Z3.

- Model assignment via nine boolean variables  $x_{p,c}$ : "person p sits in chair c"
- Alice does not sit next to Charlie

- Bob does not sit to the right of Charlie
- Each person gets a chair
- Every person gets at most one chair
- Every chair gets at most one person

$$(x_{A,l} \lor x_{A,r} \Rightarrow \neg x_{C,m}) \land (x_{A,m} \Rightarrow \neg x_{C,l} \land \neg x_{C,r})$$

$$\neg x_{A,l}$$

$$(x_{C,l} \Rightarrow \neg x_{B,m}) \land (x_{C,m} \Rightarrow \neg x_{B,r})$$

$$\bigwedge_{1 \le p \le 3} \bigvee_{1 \le c \le 3} x_{p,c}$$

$$\bigwedge_{1 \le p \le 3} \bigwedge_{1 \le c, d \le 3, c \ne d} (\neg x_{p,c} \lor \neg x_{p,d})$$

$$\bigwedge_{1 \le p, q \le 3, p \ne q} \bigwedge_{1 \le c \le 3} (\neg x_{p,c} \lor \neg x_{q,c})$$

### Using a SAT solver to verify a program

```
{ true }
// Check that this entailment is valid (negation is unsatisfiable)
{ (a \Rightarrow (b \Rightarrow (true \Leftrightarrow (a \Rightarrow b))) \land (\neg b \Rightarrow (false \Leftrightarrow (a \Rightarrow b)))) \lor (\neg a \Rightarrow (true \Leftrightarrow (a \Rightarrow b)) }
if (a) {
{ (b \Rightarrow (true \Leftrightarrow (a \Rightarrow b))) \land (\neg b \Rightarrow (false \Leftrightarrow (a \Rightarrow b))) }
   if (b) {
{ true \Leftrightarrow (a \Rightarrow b) }
       res := true
\{ \text{ res} \Leftrightarrow (a \Rightarrow b) \}
   } else {
{ false \Leftrightarrow (a \Rightarrow b) }
       res := false
\{ \text{ res} \Leftrightarrow (a \Rightarrow b) \}
\{ \text{ res} \Leftrightarrow (a \Rightarrow b) \}
} else {
{ true \Leftrightarrow (a \Rightarrow b) }
   res := true
\{ \text{ res} \Leftrightarrow (a \Rightarrow b) \}
\{ \text{ res} \Leftrightarrow (a \Rightarrow b) \}
```

### Propositional logic is not enough!

What about this entailment?

```
{ a = 1 \land 0 \le b*b - 4*c } // Check that this entailment is valid { b*b - 4*a*c < 0 \land false \lor \neg(b*b - 4*a*c < 0) \land a*((-b + <math>\sqrt{b*b - 4*a*c}) / 2)² + b*((-b + \sqrt{b*b - 4*a*c}) / 2) + c = 0 }
```

- Entailment is not in propositional logic
  - Real-valued variables (a, b, c) and numeric constants
  - Arithmetic operations (+, -, \*, /,  $^2$ ,  $^1$ ) and comparisons (=, <,  $^2$ )
- Logic must support at least the expressions appearing in programs
  - It is also useful to support quantifiers (e.g., for array algorithms)
- General framework: first-order predicate logic (FO) over suitable theories

### SMT solvers

- 1. Propositional logic and satisfiability solvers
- 2. Using Z3 as a SAT solver
- 3. First-order logic and SMT solvers
- 4. Using Z3 as an SMT solver

### First-order (FO) predicate logic

FO logic is a framework with three syntactical ingredients:

- 1. Logical symbols
- 2. Theory symbols variables, constant symbols, function symbols
- 3. Predicate symbols bridge from theories to logic

Special case: a sort identifies a non-empty set S with a unary predicate symbol interpreted as membership in S

Terms are constructed from theory symbols

Constraints lift terms to the logical level via predicates

A signature  $\Sigma$  collects all constants, functions, and predicates assumption:  $\Sigma$  contains at least one sort

A  $\Sigma$ -formula is a logical formula over constraints

$$\wedge, \vee, \neg, \Rightarrow, \Leftrightarrow, \exists, \forall \ldots$$

$$x, y, z, \ldots 0, 1, \ldots +, -, *, \ldots$$

$$<, =, ...$$

Bool, Int, Real, ...

$$x, 0, 0+x-y+1$$

$$x + y < 1 + z - 0$$
, Int $(1 + x)$ 

$$\Sigma = \{ \text{Int}, 0, 1, +, *, < \}$$

$$\forall x \,\exists y \,(y * y = x * x + (1+1) * x + 1)$$

# Exercise: satisfiability of FO formulas

Is 
$$\forall x \exists y \ (y = x + 1 \land y * y = x * x + (1 + 1) * x + 1)$$
 satisfiable?

# Solution: satisfiability of FO formulas

Is 
$$\forall x \exists y \ (y = x + 1 \land y * y = x * x + (1 + 1) * x + 1)$$
 satisfiable?

### Yes, if

• the theory symbols 1, +, , \*,= have the usual interpretation

No, if

- 1 actually means 2, or
- addition is interpreted as maximum

Satisfiability of FO formulas depends on the admissible interpretations of theory symbols determined by "theories" determined by "structures"

### Semantics of FO

Let D denote the union of the sets of all sorts in signature  $\Sigma$ 

A  $\Sigma$ -structure  $\mu$  interprets the theory symbols in  $\Sigma$  by mapping:

- each free variable (those not bound by a quantifier) to an element in D
- each constant to an element in D
- each n-ary function symbol to a function of type  $D^n \to D$
- each n-ary predicate symbol to a predicate of type  $D^n \to \{\mathtt{true}, \mathtt{false}\}$

$$\begin{split} \Sigma &= \{\, \mathbf{Int}, \, \mathbf{0}, \, \mathbf{1}, \, +, \, = \, \} \quad \, D = \mathbf{Int} \\ \mu(\mathbf{0}) &= 0 \quad \mu(\mathbf{1}) = 1 \\ \mu(+) \colon \mathbf{Int} \times \mathbf{Int} \to \mathbf{Int} \\ (a,b) &\mapsto a + b \\ \mu(=) \colon \mathbf{Int} \times \mathbf{Int} \to \{\mathbf{true}, \, \mathbf{false}\} \end{split}$$

 $(a,b) \mapsto a = b$ 

#### Satisfaction relation for $\Sigma$ -formulas

$$\mu \models \textit{pred}(t_1, \dots, t_n)$$
 iff  $\mu(\textit{pred})(\mu(t_1), \dots, \mu(t_1)) = \text{true}$ 
 $\mu \models \exists x \mathbf{A}$  iff for some  $d \in D$ ,  $\mu[x := d] \models \mathbf{A}$ 
 $\mu \models \forall x \mathbf{A}$  iff for every  $d \in D$ ,  $\mu[x := d] \models \mathbf{A}$ 
 $\mu \models \mathbf{A} \land \mathbf{B}$  iff  $\mu \models \mathbf{A}$  and  $\mu \models \mathbf{B}$ 
 $\vdots$ 

$$\mu \models \forall x \exists y ($$

$$y * y = x * x + (1+1) * x + 1$$
)

### Satisfiability Modulo Theories

- A sentence is a formula without free variables
- An axiomatic system **AX** is a set of  $\Sigma$ -sentences
- The  $\Sigma$ -theory  $\mathcal T$  given by  $\mathbf A \mathbf X$  is the set of all  $\Sigma$ -sentences inferable from  $\mathbf A \mathbf X$

A  $\Sigma$ -formula **F** is  $\mathcal{T}$ -satisfiable iff there exists a  $\Sigma$ -structure  $\mu$  such that

- $\bullet \mu \models \mathbf{F}$ , and
- ullet  $\mu \models \mathbf{A}$  holds for every sentence  $\mathbf{A} \in \mathcal{T}$ .

A  $\Sigma$ -formula  ${\bf F}$  is  ${\bf \mathcal{T}}$ -valid iff for all  $\Sigma$ -structures  $\mu$ , (for all  ${\bf A} \in {\bf \mathcal{T}}, \mu \models {\bf A}$ ) implies  $\mu \models {\bf F}$ .

### Exercise: satisfiability and validity

$$\Sigma = \{ \text{Nat}, zero, one, \oplus, \equiv \}$$

 $\mathcal{T}$  is given by the axioms:

$$\forall x \ (x \equiv x) \qquad \forall x \ \forall y \ (x \oplus y \equiv y \oplus x)$$

$$\mathbf{F} ::= \exists x \ (x \oplus \mathbf{zero} \equiv \mathbf{one})$$

Is **F**  $\mathcal{T}$ -satisfiable?

Is **F**  $\mathcal{T}$ -valid?

### Solution: satisfiability and validity

$$\Sigma = \{ \text{Nat}, zero, one, \oplus, \equiv \}$$

 $\mathcal{T}$  is given by the axioms:

$$\forall x \ (x \equiv x) \qquad \forall x \ \forall y \ (x \oplus y \equiv y \oplus x)$$

 $\mathbf{F} ::= \exists x \ (x \oplus zero \equiv one)$ 

### Is **F** $\mathcal{T}$ -satisfiable?

Is **F**  $\mathcal{T}$ -valid?

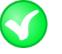

$$\mu(x) = 1$$

$$\mu(zero) = 0 \qquad \mu(one) = 1$$

 $\mu(\oplus)$ : addition

 $\mu(\equiv)$ : equality

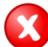

$$\mu(zero) = 1$$
 and  $\mu(one) = 0$ 

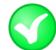

after adding an axiom

$$\forall x \ (x \oplus zero = x)$$

### Some important theories

Arithmetic (with canonical axioms)

```
decidable
- Presburger arithmetic: \Sigma = \{ \text{ Int}, 0, 1, +, < \}
- Peano arithmetic: \Sigma = \{ \text{ Int}, 0, 1, +, *, < \}
                                                                                          undecidable
- Real arithmetic: \Sigma = \{ \text{Real}, 0, 1, +, *, < \}
                                                                                           decidable
```

- Equality logic with uninterpreted functions (EUF)
- decidable
  - $\Sigma = \{ U, =, f_1, f_2, \dots \}$
  - arbitrary universe U (no specific sort)
  - axioms ensure that = is an equivalence relation (reflexive, symmetric, transitive)
  - arbitrary number of uninterpreted function symbols of any arity
- We typically need a combination of multiple theories
  - Example: Presburger arithmetic + uninterpreted functions
  - Program verification: theories for modeling different data types

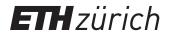

### SMT solvers

- 1. Propositional logic and satisfiability solvers
- 2. Using Z3 as a SAT solver
- 3. First-order logic and SMT solvers
- 4. Using Z3 as an SMT solver

### Using theories

- Sorts (beyond Bool)
  - Int, Real, BitVec(precision)
  - DeclareSort(name)
     (uninterpreted)
- Variables are syntactic sugar for uninterpreted constants
  - Const(name, sort)
- Uninterpreted functions are declared with parameter and result types
- We will discuss quantifiers later

```
from z3 import *
Pair = DeclareSort('Pair')
null = Const('null', Pair)
cons = Function('cons', IntSort(), IntSort(), Pair)
first = Function('first', Pair, IntSort())
ax1 = (null == cons(0, 0))
x, y = Ints('x y')
ax2 = ForAll([x, y], first(cons(x, y)) == x)
s = Solver()
s.add(ax1)
s.add(ax2)
F = first(null) == 0
# check validity
s.add(Not(F))
print( s.check() )
```

### Using an SMT solver to verify a program

```
{ a = 1 \land 0 \le b*b - 4*c } // Check that this entailment is valid (its negation is unsatisfiable) { b*b - 4*a*c < 0 \land false \lor \neg(b*b - 4*a*c < 0) \land a*((-b + <math>\sqrt{b*b - 4*a*c}) / 2)^2 + b*((-b + <math>\sqrt{b*b - 4*a*c}) / 2) + c = 0 }
```

```
from z3 import *
a, b, c = Reals('a b c')
d = b*b - 4*a*c
PO = Implies(
       And(a == 1, 0 \le b*b - 4*c),
       Or( And(d < 0, False),
           And(Not(d < 0),
               a*((-b + Sqrt(d))/2)*((-b + Sqrt(d))/2) + b*((-b + Sqrt(d))/2) + c == 0
      )))
# check validity
s = Solver()
s.add(Not(PO)); print( s.check() )
```

## Some important theories

#### Linear integer/real arithmetic

$$19 * x + 2 * y = 42$$

- (Unbounded) arithmetic is often used to approximate int and float
  - Multiplication by constants is supported

#### Non-linear integer/real arithmetic

$$x * y + 2 * x * y + 1 = (x + y) * (x + y)$$

 Useful for programs that perform multiplication and division, e.g., crypto libraries

#### Equality logic with uninterpreted functions

$$(x = y \land u = v) \Rightarrow f(x, u) = f(y, v)$$

 Universal mechanism to encode operations not natively supported by a theory

#### Fixed-size bitvector arithmetic

$$x \& y \le x \mid y$$

- To encode bit-level operations
- To perform bit-precise reasoning, e.g., floats

#### Array theory

$$read(write(a, i, v), i) = v$$

To encode data types such as arrays

### Example: encoding hard problems to SMT

MY HOBBY: EMBEDDING NP-COMPLETE PROBLEMS IN RESTAURANT ORDERS

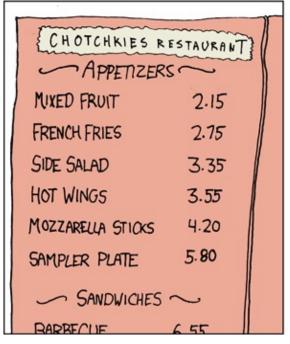

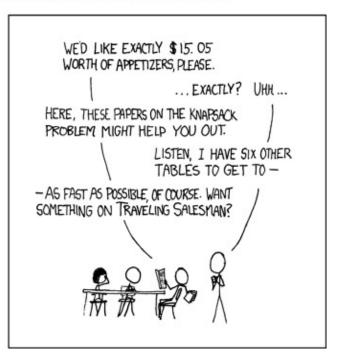

https://xkcd.com/287/

How do we model this as an SMT query?

### Theory reasoning

- Z3 selects theories based on the features appearing in formulas
  - Most verification problems require a combination of many theories

Quantifier-free linear integer arithmetic with uninterpreted functions

$$17 * x + 23 * f(y) > x + y + 42$$

- Some theories are decideable, e.g., quantifier-free linear arithmetic
  - SMT solver will terminate and report either "sat" or "unsat"
- Some theories are undecideable, e.g., nonlinear integer arithmetic
  - Especially in combination with quantifiers
  - SMT solver uses heuristics and may not terminate or return "unknown"
  - Results can be flaky, e.g., depend on order of declarations or random seeds

### Working with quantifiers is non-trivial

```
from z3 import *
s = Solver()
x = Real('x')
f = Function('f', RealSort(), RealSort())
s.add(
  ForAll(x, Implies(x >= 0, f(x) * f(x) == x))
s.add(x > 0)
s.add(Sqrt(x) == f(x))
print(s.check())
```

```
$ python ...
unknown
```

### Exercise: the N-queens problem

The N-queens problem is to place N-queens on an N x N chess board such that no two queens threaten each other.

Let's use Z3 to compute a solution to the N-queens problem for any given N.

#### Hints:

- Represent the board as a list of N integers: IntVector('board', N). board[i] gives the row of the queen in column i.
- Distinct(1) is a Z3-constraint that expresses that all elements in list 1 are disjoint.
- You can easily check the diagonals by shifting the queens vertically and then checking the rows.

Extend your encoding to find all solutions. How many are there?

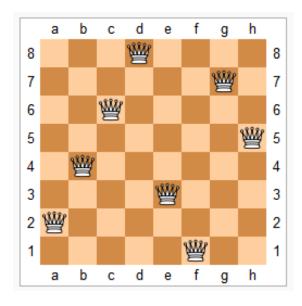

### More background on SAT solvers

- DPLL: Davis-Putnam-Logemann-Loveland Algorithm
  - <u>A machine program for theorem-proving</u>. Martin Davis, George Logemann, and Donald Loveland. 1962.
- CDCL: Conflict-Driven Clause Learning Algorithm
  - GRASP A New Search Algorithm for Satisfiability. João P. Marques Silva and Karem A. Sakallah. 1996.
- Further developments
  - Chaff: engineering an efficient SAT solver. Matthew W. Moskewicz,
     Conor F. Madigan, Ying Zhao, Lintao Zhang, and Sharad Malik. 2001.
  - <u>SAT-solving in practice</u>. Koen Claessen, Niklas Een, Mary Sheeran, Niklas Sörensson. 2008.
- Annual SAT competition:
  - http://www.satcompetition.org/

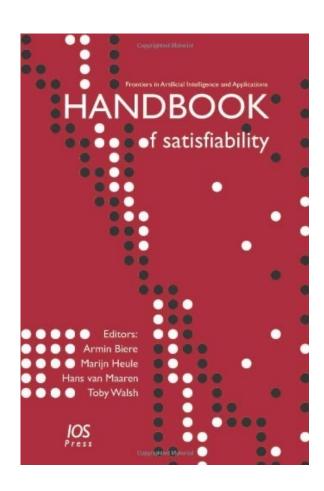

### More background on SMT solvers

- http://www.decision-procedures.org/ (website of book)
- Programming Z3, Nikolaj Bjørner, Leonardo de Moura, Lev Nachmanson, Christoph M. Wintersteiger, 2018
- SMT-LIB standard
- Other teaching material
  - SMT solvers: Theory and Implementation. Leonardo de Moura
  - SMT Solvers: Theory and Practice. Clark Barrett
  - Satisfiability Checking, Erika Ábrahám

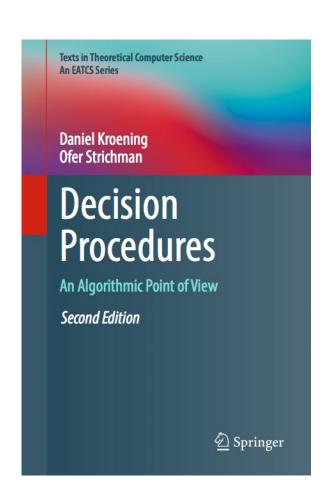